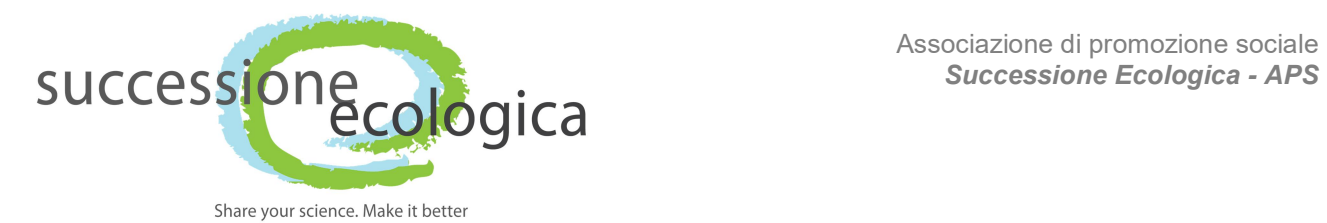

## CORSO BASE DI R - programma

## 16 OTTOBRE 2023 – Via Madonna del Piano 10, CNR Sesto Fiorentino, aula Marconi

- 09:30-10:00 Registrazione dei partecipanti
- 10:00-11:00 Introduzione ad R ed Rstudio. Elementi di sintassi in R.
- 11:00-11:30 Pausa caffè +  $Q\&A$
- 11:30-12:00 Statistiche descrittive ed indici di diversità in ecologia
- $\bullet$  12:00-13:00 Test ad ipotesi nulla parametrici (t-test, ANOVA) e non parametrici (chi-quadro, test di Wilcoxon, test di Kruskal-Wallis)
- 13:00-14:00 Pausa pranzo
- 14:00-15:30 Modelli lineari generalizzati (regressione per risposte con distribuzione Gaussiana, regressione logistica, modelli per dati di conteggio)
- 15:30-16:00 Pausa caffè + Q&A
- 16:00-17:30 Statistica multivariata (cluster analysis, analisi delle componenti principali, non-metric multidimensional scaling, PERMANOVA)

## Requisiti:

- È obbligatorio avere un personal computer con installato R ( $\frac{https://www.r-project.org/}{https://www.r-project.org/})$
- È consigliato operare R tramite Rstudio Desktop (https://posit.co/download/rstudiodesktop/)
- Una volta installati R ed Rstudio è necessario installare i seguenti pacchetti:
	- ggplot2
	- tidyverse
	- dplyr
	- lubridate
	- cluster

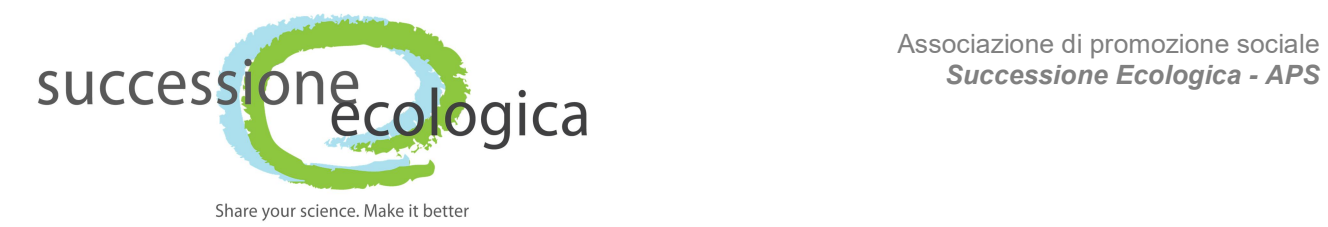

- factoextra
- vegan
- diverse
- ggeffects

Per installare i pacchetti si prega di consultare il seguente link (https://www.dataquest.io/blog/install-package-r/). Una volta selezionato il CRAN, i pacchetti vengono selezionati, scaricati e installati automaticamente coi comandi tipo "install.packages" o simili (vedere il link).

Si consiglia inoltre di configurare anche le working directory, ovvero specificare le cartelle su proprio pc in cui verranno esportati eventuali file di R: http://www.sthda.com/english/wiki/runningrstudio-and-setting-up-your-working-directory-easy-r-programming

Nota: in Windows e OsX il sistema operativo, contestualmente ai pacchetti, installa anche le librerie di sistema necessarie. Sui sistemi Linux (es. Ubuntu/Debian/Mint) questo non avviene automaticamente. Spesso quindi i pacchetti non vengono installati fino a quando tutte le librerie non sono presenti, ed è necessario installarle via terminale. Per questo motivo per il corso si consiglia, di usare un pc con Windows/OsX, al fine di semplificare il processo di installazione.